## **Loyola University Maryland Student Planning for Undergraduate Students Quick Registration Instructions**

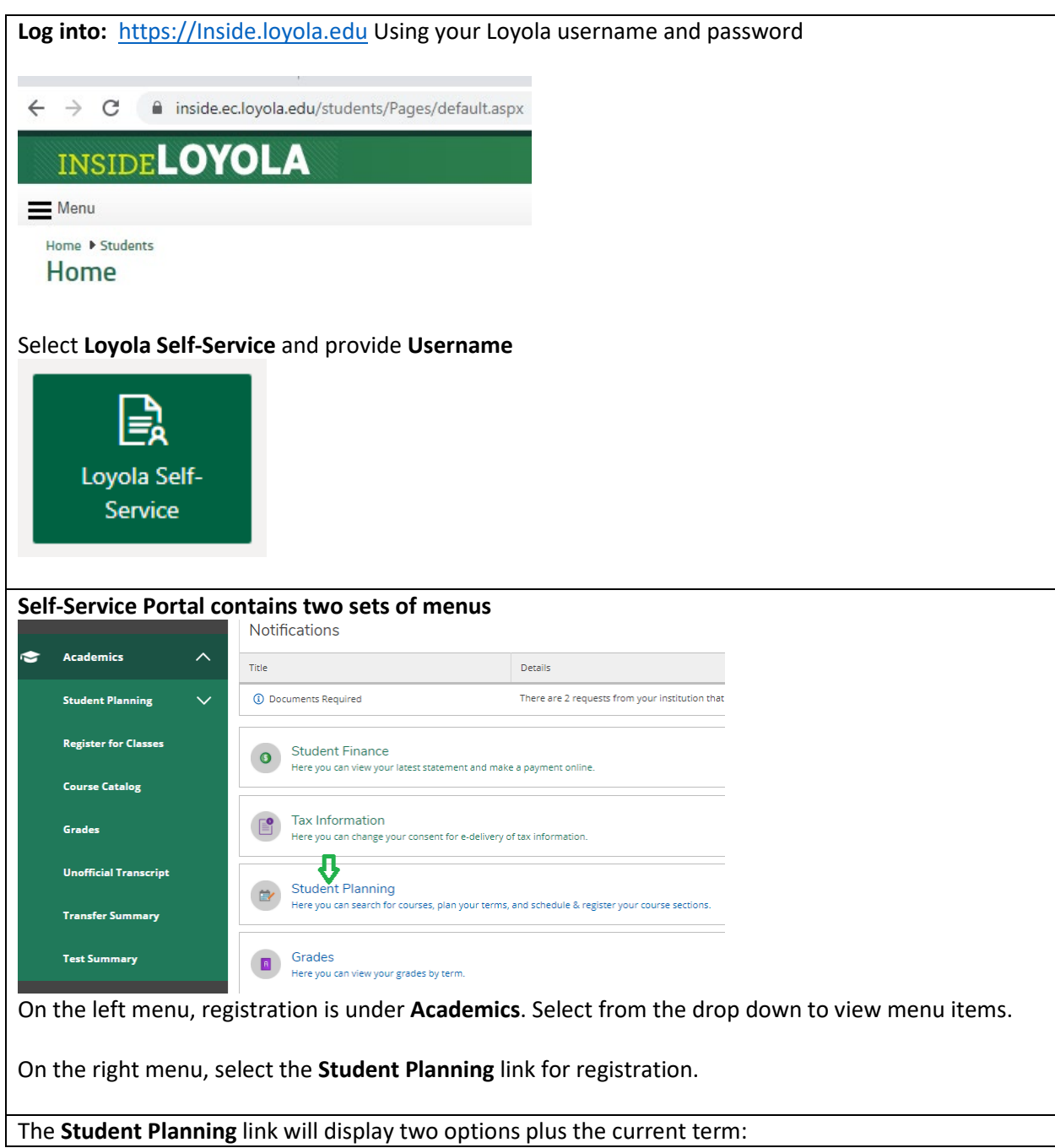

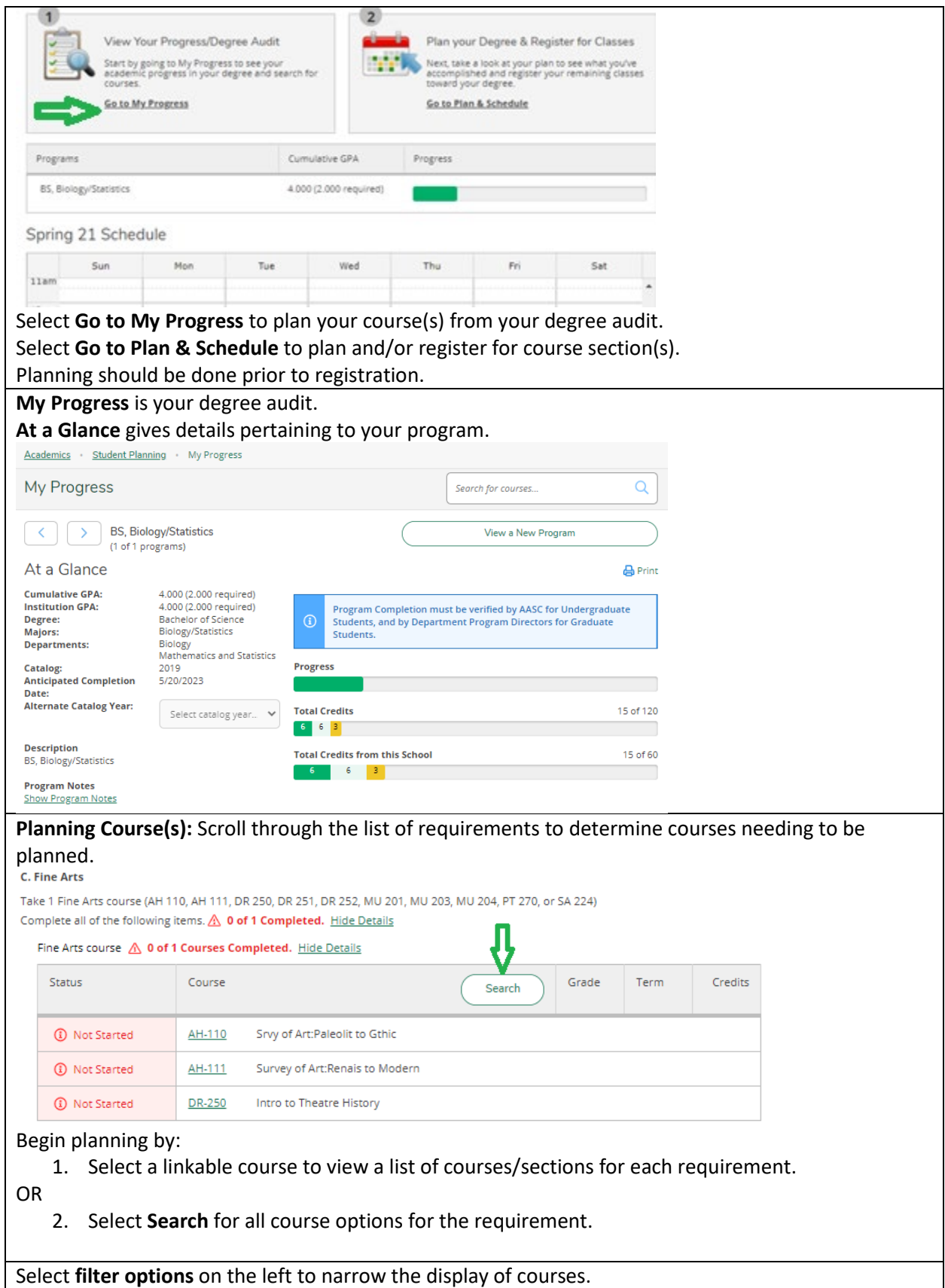

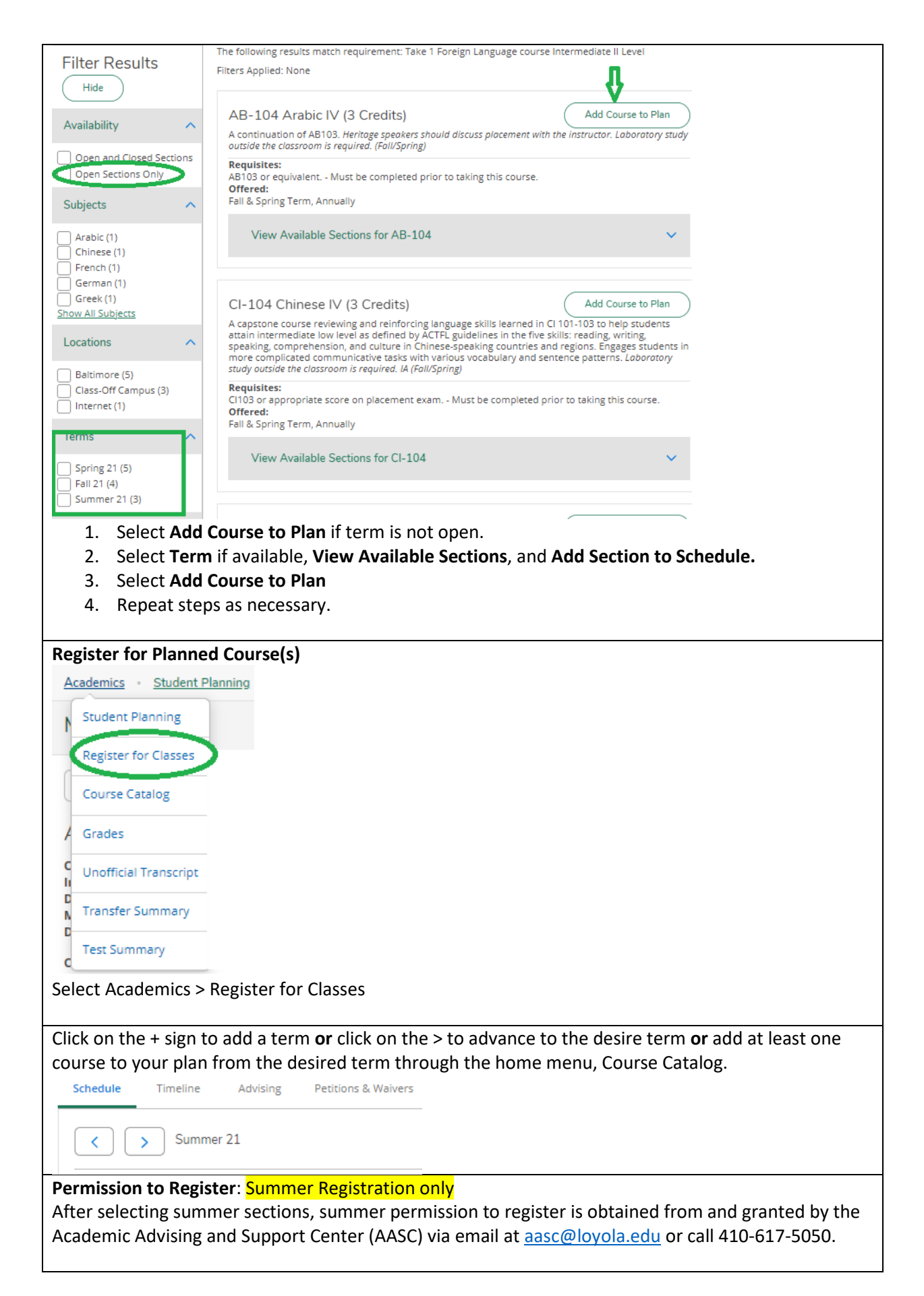

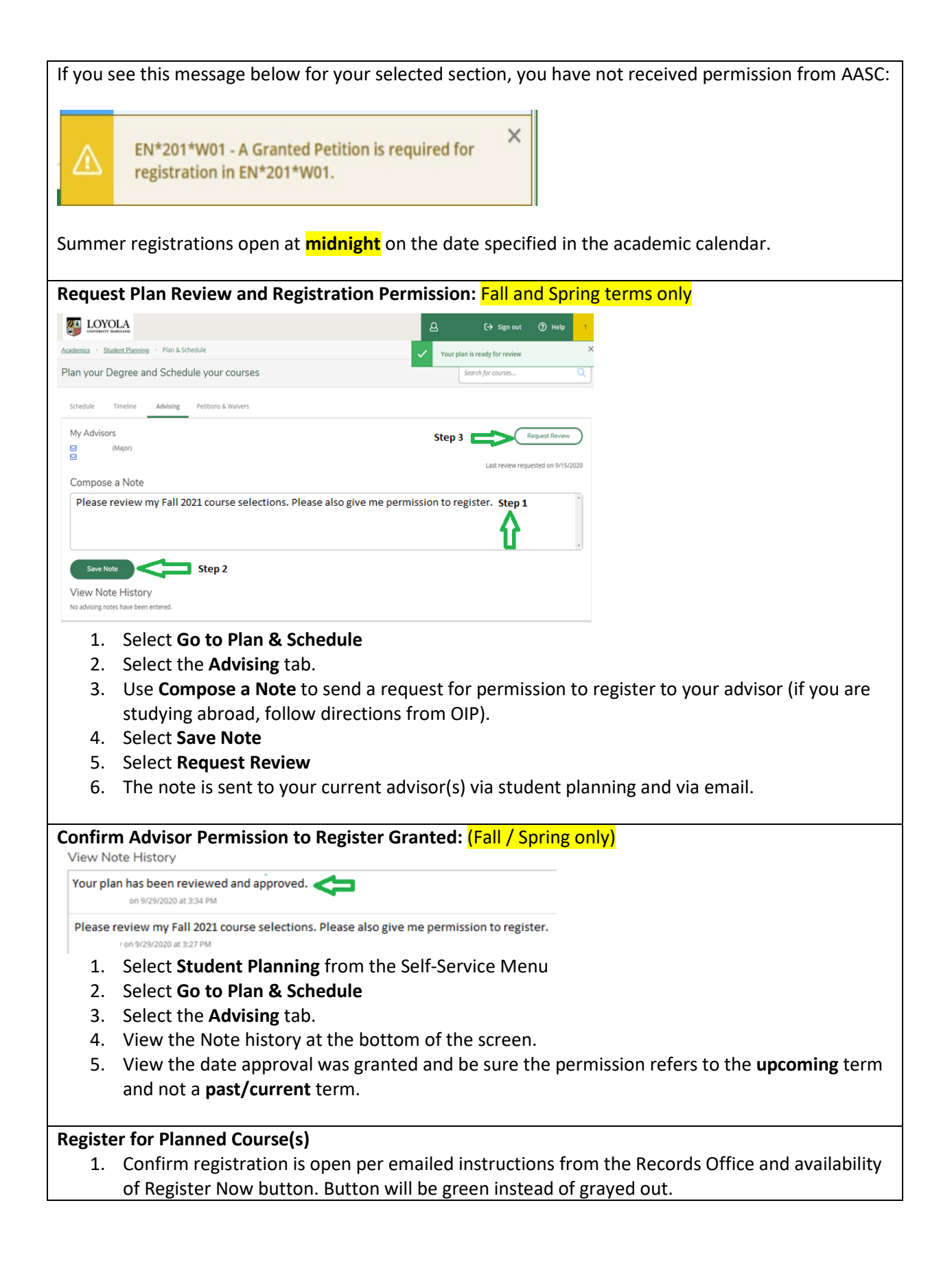

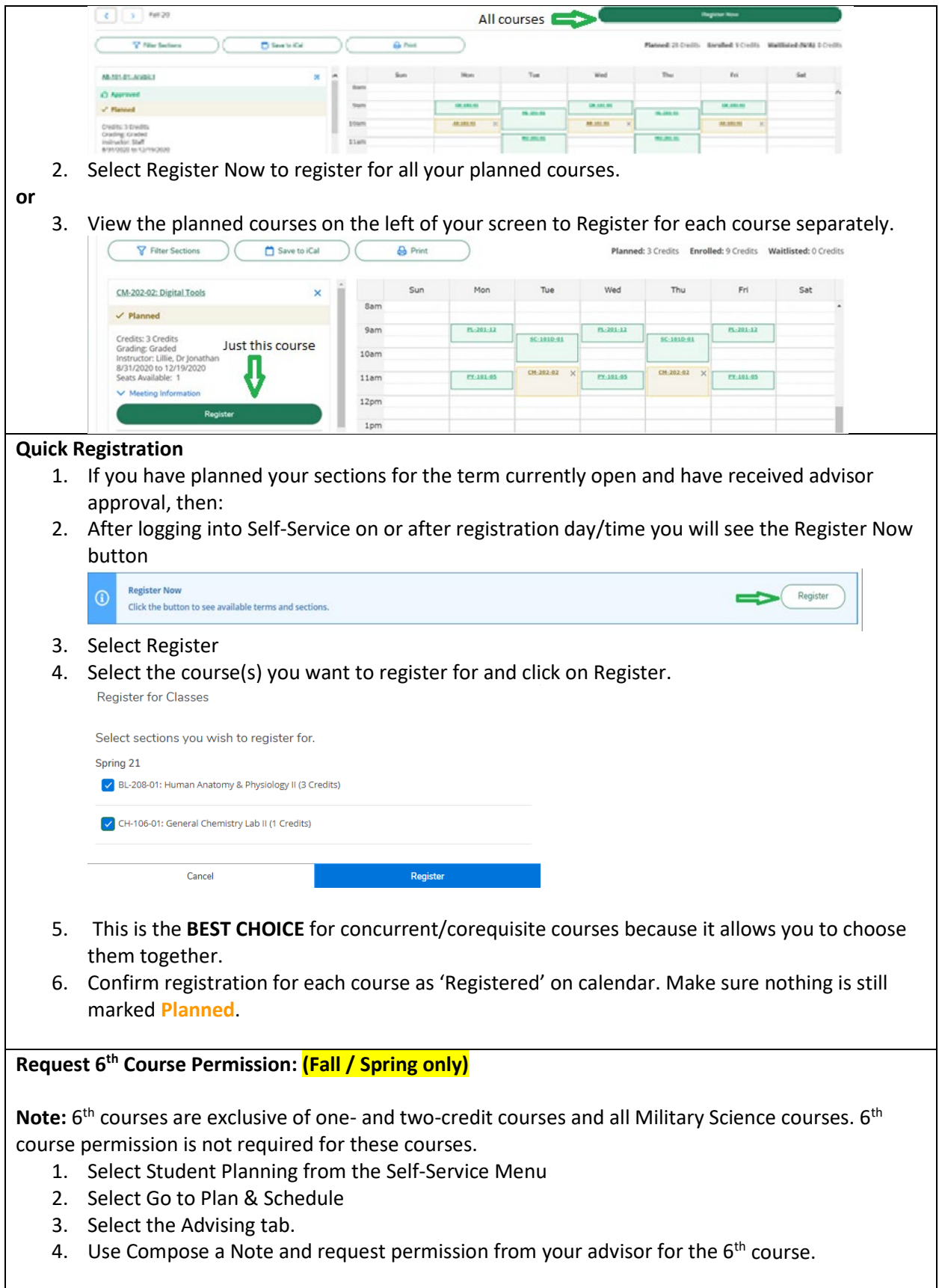

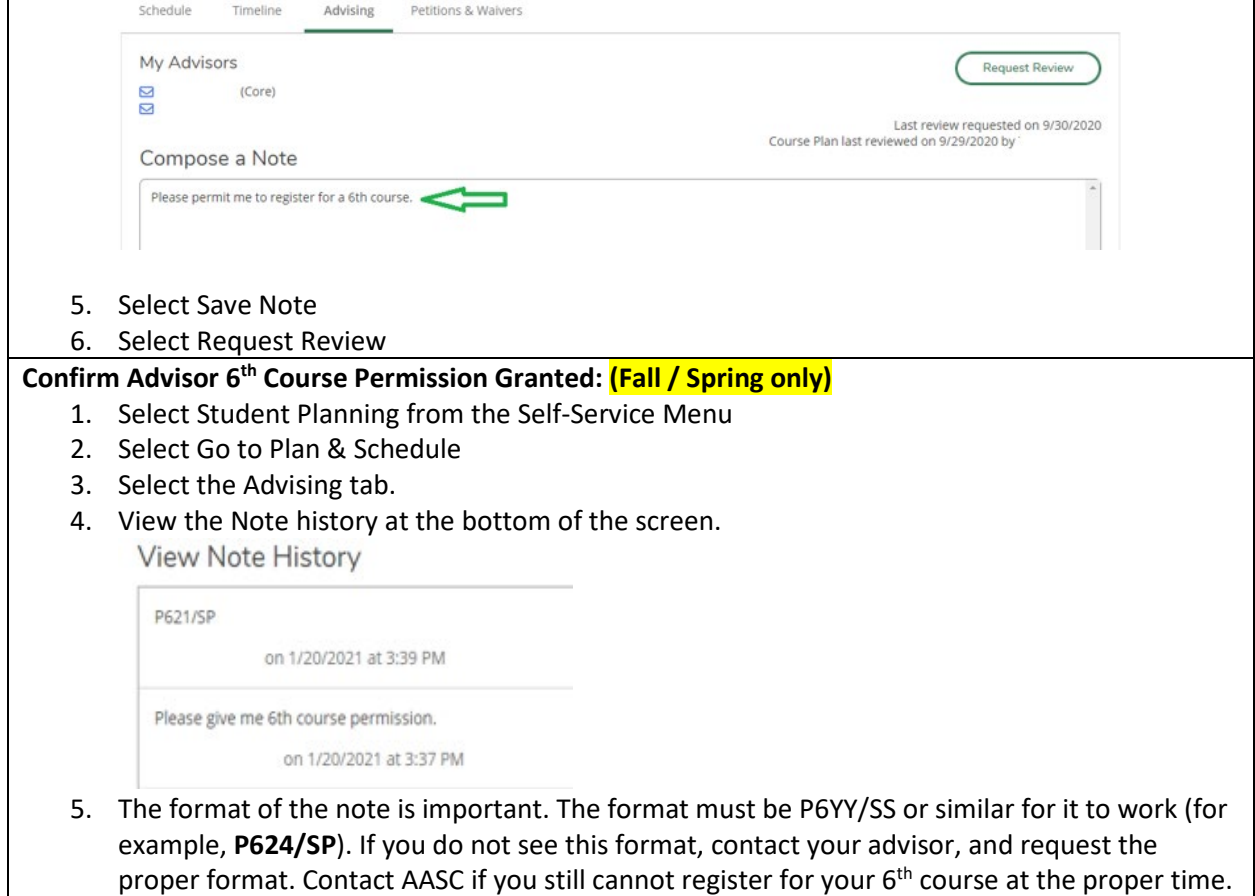

6. Register for the  $6<sup>th</sup>$  course using the same steps as registering for other courses.

Note: 6<sup>th</sup> course registration begins for Fall in mid-July after first-year orientation. For Spring, seniors begin the day after their initial registration day, and for all other class years, after all class years have registered in mid-November. Check the Records Office website academic calendar for dates. All 6<sup>th</sup> course registrations begin at **midnight**.

## **Adding/Dropping Courses**

- 1. You can add and drop courses provided you stay below 6 courses any time after registration opens to you, 24/7. Once the formal  $6<sup>th</sup>$  course registration period begins, you can make  $6<sup>th</sup>$ course selections, but you must first have an advisor consent.
- 2. After ensuring you have advisor consent, register for your  $6<sup>th</sup>$  course as for any other course.

## **Last Step: Carefully Review Your Class Calendar**

Carefully review your calendar to ensure all registered courses show as green and/or check the left side bar for the word 'Registered'.

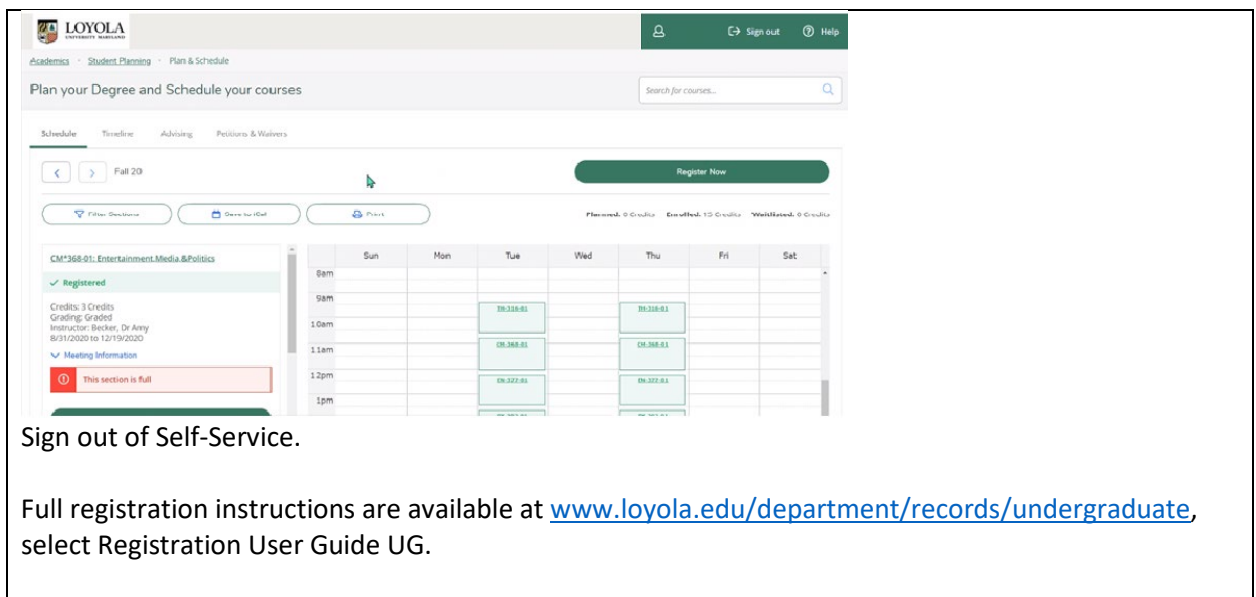